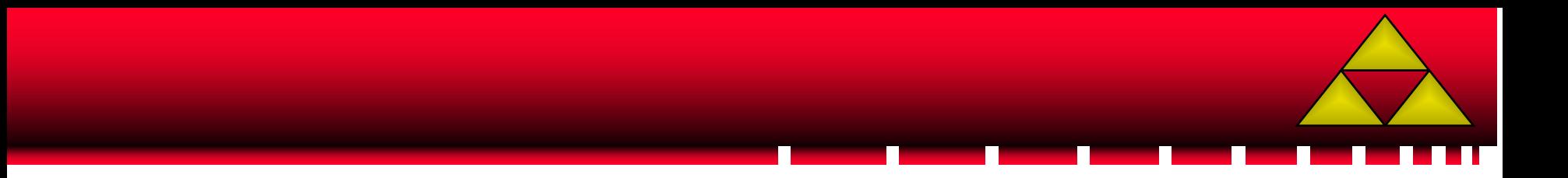

# Mathématiques

**Module No 1** 

**Calcul dans R** 

# **Objectifs pédagogiques**

Calcul dans  $\mathbb R$ 

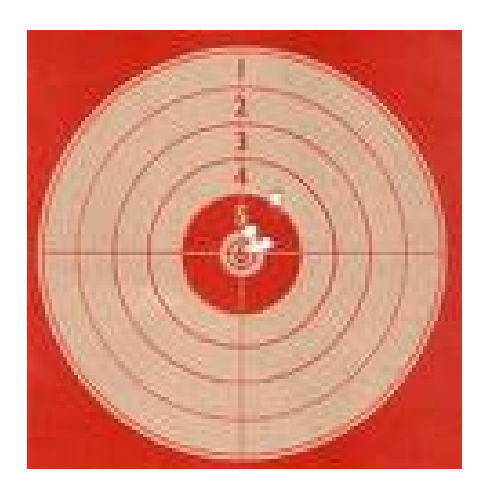

•

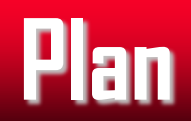

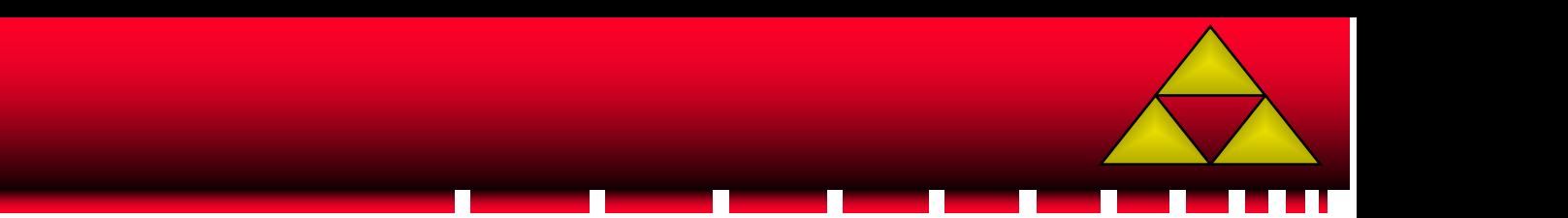

Calcul dans  $\mathbb R$ 

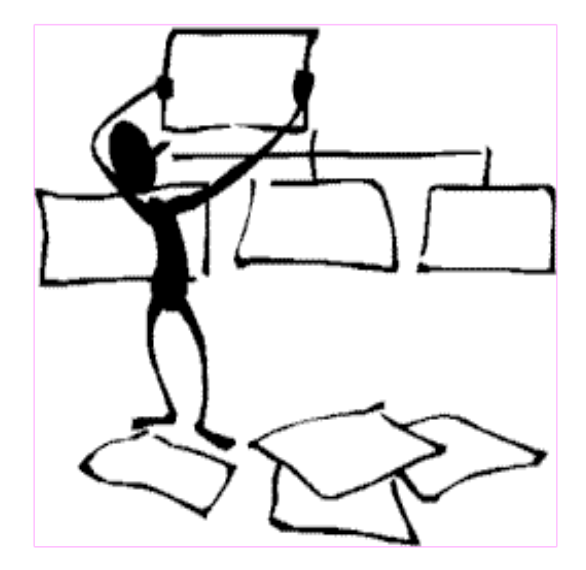

## **Une série de questions**

- Que signifie « nombre réel » ?
- Que signifie « nombre naturel » ?
- Comment calculer un nombre réel ?

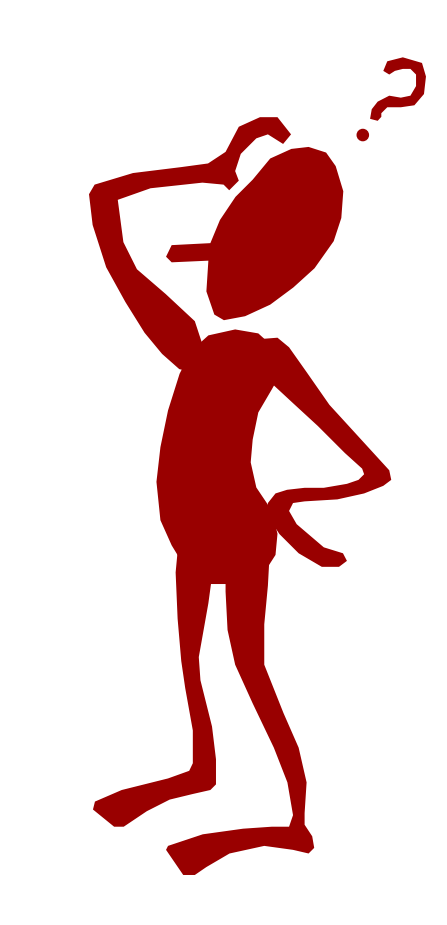

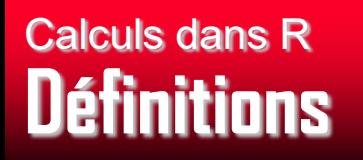

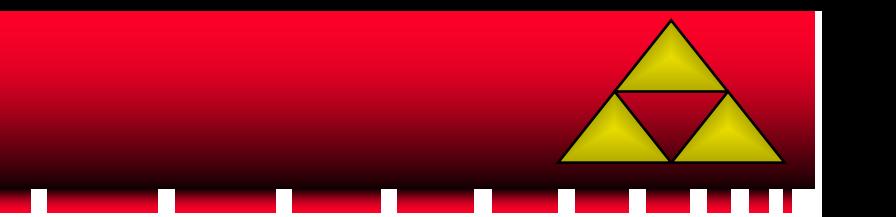

- $\mathbb R$  est le symbole d'un ensemble de nombres, dits **nombre réels**
- Parmi ces nombres réels :
- L'**entier naturel** 2
- L'**entier relatif** -2
- La **fraction** 5 3
- Le nombre
- Le nombre Π

7

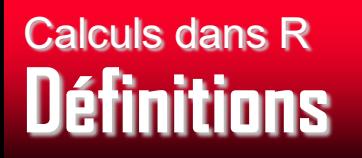

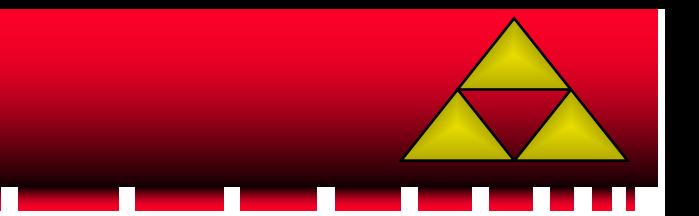

- L'ensemble  $\mathbb R$  des réels est formé de tous les nombres **rationnels** et de tous les nombres **irrationnels**.
- Un nombre est dit rationnel si on peut
- l'écrire sous la forme *b a*
- où a est un entier
- et b est un entier non nul

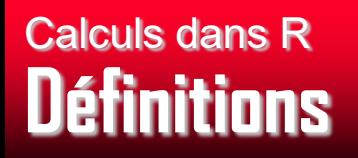

- 6,1 est un rationnel car on peut l'écrire 10 61
- $\sqrt{2}$  n'est pas un rationnel
- Car sa partie décimale est illimitée (1,4142136….)
- Idem pour Π (3,1415926)

#### **Calculs dans R Racines : Un exercice**

- Exercice :
- Donner une écriture décimale

$$
A = \frac{6,3*10^8*5*10^{-5}}{12*10^2}
$$

Sélectionner la bonne réponse  $\bullet$ 

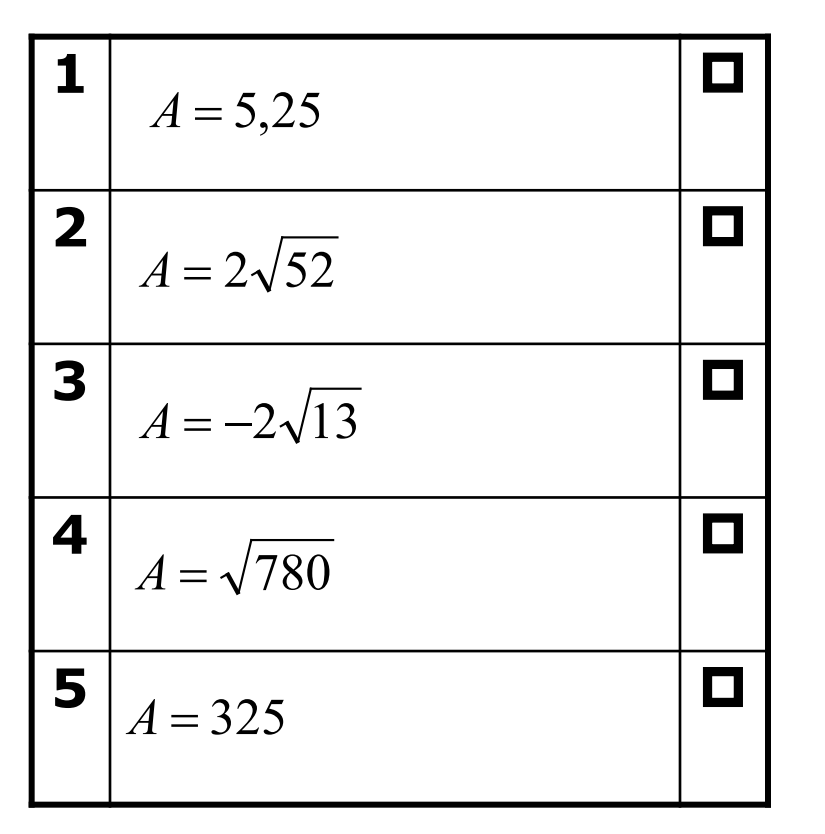

### ????? **Avons-nous atteint nos objectifs ?**

- Comment résoudre une équation ?
- Comment écrire une expression sous la forme d'un produit de facteurs ?

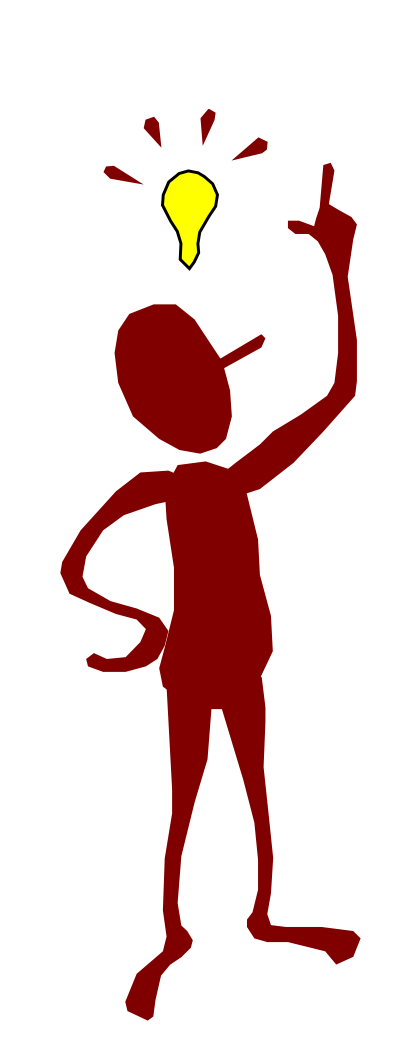